General Motors (Opel) Global TIS TIS2Web Tech2Win - Vmware [2010].zip valmmad

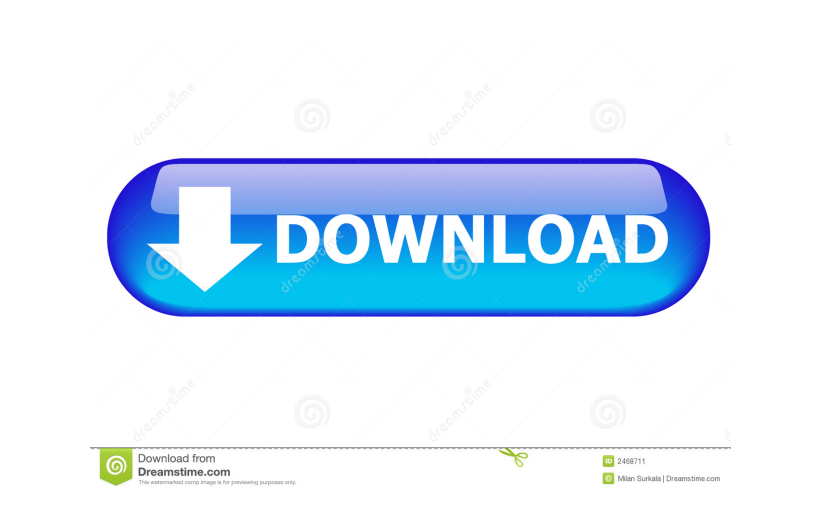

This is very useful software, and in this case it's VERY useful. Once the files are downloaded, extract them to the C:\wewpc\vmware\config\templates\infobox\ folder. A dialog box will pop up asking if you want to run in te cytotoxicity of paclitaxel and docetaxel was compared in three human breast cancer cell lines. For paclitaxel and 10 microM etoposide, there was a significant difference in the cytotoxicity of the three cell lines and a pa paclitaxel but not to docetaxel.Photo credit: @realDonaldTrump via Twitter President Trump is known for calling out journalists in defense of his agenda as a means to make himself more relevant to the American people. What reach them directly through his Twitter account, in hopes that they'll be more likely to vote in 2020, and thereby keep their hero in the White House. "With @realDonaldTrump out of the way, Dems will take over immediately.

Aug 28 2020 How to Install VXDIAG VCX NANO for GM GDS2 Software Here is the . General Motors Opel Global TIS TIS2Web Tech2Win vmware 2010 Zip. ♦♦♦♦♦♦♦♦♦♦♦♦♦♦♦♦♦♦♦♦♦♦♦♦♦♦♦♦♦♦♦♦♦♦♦♦ How to Install VXDIAG VCX NANO for GM GDS2 Software This is the download version. Please make sure your computer is compatible with the minimum operating system Windows Vista or later. The software only supports 32-bit language. Please download this program from the developer's official website and then install it. We recommend installing the latest ve

[Chet Baker Discography LOSSLESS 19532010](https://hissme.com/upload/files/2022/05/zuEEylFY5xbvfpGqKXIr_13_87eeaf6a2206709d03cf264da8c19b11_file.pdf) [Araz Test Banki Ingilis Dili Cavablari](https://docs.google.com/viewerng/viewer?url=triberhub.com/upload/files/2022/05/IdUPNCzpsKPbI3ieVBlJ_13_34c07eda671746d9a349d513dc65c742_file.pdf) [LogMeIn Hamachi 2.2.0.633 Crack Product Key Free Download](https://docs.google.com/viewerng/viewer?url=favooh.com/upload/files/2022/05/1b6EY6efpoLGwFMv7bLr_13_897ed40ea4ed6cd9e207b852ab793990_file.pdf) [LS Magazine LS Dreams Ls Land 01 pretty animals 05.avi.rar](https://docs.google.com/viewerng/viewer?url=attitude.ferttil.com/upload/files/2022/05/KOwVKpPYluHXcIOxEYIG_13_34c07eda671746d9a349d513dc65c742_file.pdf) [Super Smash Bros Brawl Wii NTSC Iso](https://docs.google.com/viewerng/viewer?url=social111.s3.amazonaws.com/upload/files/2022/05/sqZ5vNtps27g4WFGxyaY_13_897ed40ea4ed6cd9e207b852ab793990_file.pdf)